## Up Next . . .

#### 2–3 p.m.

#### **Breakout Room 2: PRS Beta**

Carrie Dykes, University of Rochester

Nachiket Dharker, PRS Beta Product Owner

Moderators:

Stacey Arnold, ClinicalTrials.gov Results SME Amanda Burton, ClinicalTrials.gov Lead Information Research Specialist

Qiao Chang, ClinicalTrials.gov Registration SME

#### Summary

Anna Fine, Acting Director of ClinicalTrials.gov

We are currently on a break and will resume at 2 p.m.

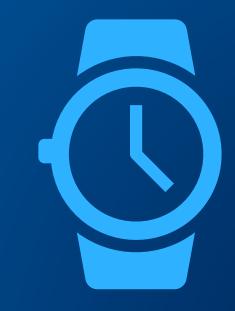

**ClinicalTrials.gov** 

## **PRS Beta Breakout Room**

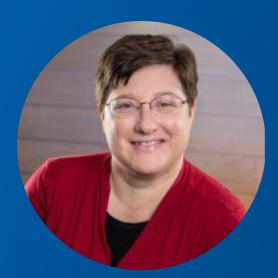

### **Carrie Dykes**

University of Rochester

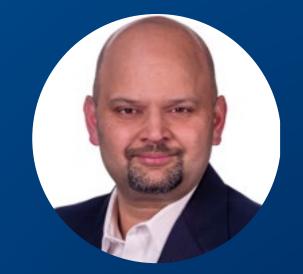

### **Nachiket Dharker**

PRS Beta Product Owner

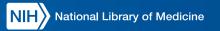

# User Comments on PRS Beta

Carrie Dykes, PhD

**PRS** Administrator

University of Rochester

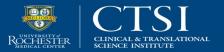

### Homepage: Allows Users to Save a View

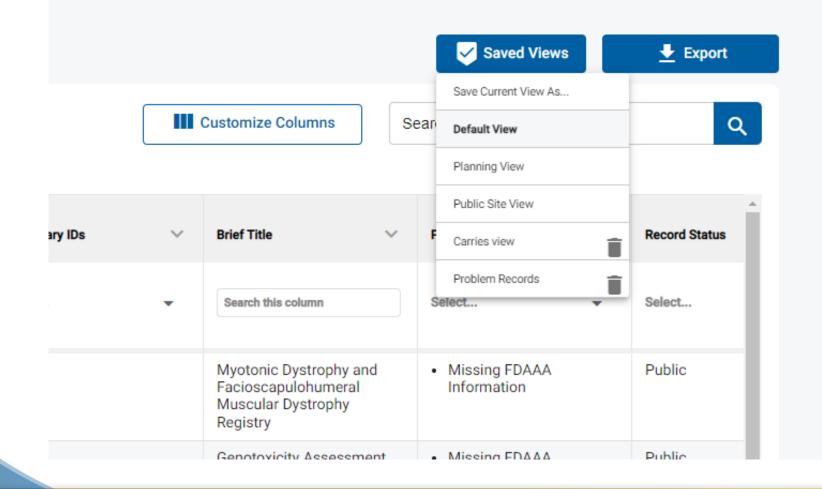

PRS Beta allows users to save a particular view where the columns are customized for a particular purpose.

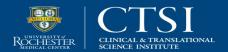

### Homepage: Each Column Is Searchable

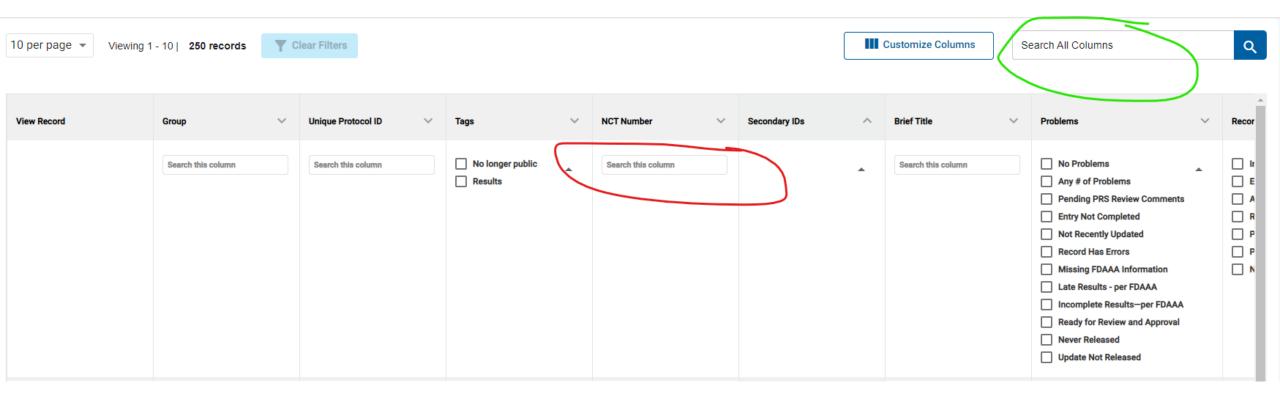

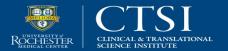

### **Protocol Registration: Easier Navigation within a Record**

Users can now click from module to module without having to click out of the modules.

| STUDY234567                     |
|---------------------------------|
| BRIEF TITLE                     |
| A test of the PRS Beta site     |
| NCT NUMBER                      |
| NCT ID not yet assigned         |
|                                 |
| Study Identification            |
| Study Status                    |
| Sponsor / Collaborators         |
| Oversight                       |
| Study Description               |
| Conditions                      |
| Study Design                    |
|                                 |
| Arms and Interventions          |
|                                 |
| Outcome Measures                |
| Outcome Measures<br>Eligibility |

#### **Study Identification**

\* Required
 \* S Required if Study Start Date is on or after January 18, 2017

Conditionally required

Organization's Unique Protocol ID \* 🕕

#### STUDY234567

19 characters left

Brief Title \* 🚺

Write a short, easy-to-understand version of the official study title using title case.

This is a test protocol.

276 characters left

Acronym (i) Required if one exists. It will be included in parentheses at the end of the Brief Title.

Test

10 characters left

Study Type \* 🗈

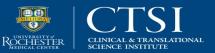

| < Record List                                                                                                    | Record Summary                                                                                | Protocol                                                                                                    | Study Documents |                                                                                                    | ×        |
|----------------------------------------------------------------------------------------------------|-----------------------------------------------------------------------------------------------|----------------------------------------------------------------------------------------------------|-----------------|----------------------------------------------------------------------------------------------------|----------|
| UNIQUE PROTOCOL ID<br>STUDY234567<br>BRIEF TITLE<br>A test of the PRS Beta site<br>NCT NUMBER<br>NCT ID not yet assigned |                                                                                               | <b>Stocol Registration</b><br><b>Information Buttons for</b><br>field bring up additional<br>information and definition | ons<br>each     | Record Verification Date<br>Enter the date that the study record informa<br>reviewed and confirmed by the responsible<br>Additional Information<br>Data Element Definition |          |
| Study Identification Study Status                                                                                        | * Required<br>* § Required if Study Start Date is on or arter J<br>[*] Conditionally required | anuary 18, 2017                                                                                                    |                 |                                                                                                    |          |
| Sponsor / Collaborators                                                                                                  | Record Verification Date * 3                                                                  |                                                                                                    |                 |                                                                                                    |          |
| Oversight                                                                                                    | Month                                                                                         | Year                                                                                                    |                 |                                                                                                    |          |
| Study Description                                                                                                    | \$                                                                                            |                                                                                                    |                 |                                                                                                    |          |
| Conditions                                                                                                    |                                                                                               |                                                                                                    |                 |                                                                                                    |          |
| Study Design                                                                                                    | Overall Recruitment Status *<br>If you select "Suspended," "Terminated," or "Wi               | thdrawn," an explanation of why the study                                                                               |                 |                                                                                                    |          |
| Arms and Interventions                                                                                                   | was stopped is required.                                                                      | \$                                                                                                    |                 |                                                                                                    | Feedback |
| Outcome Measures                                                                                                    |                                                                                               |                                                                                                    |                 |                                                                                                    |          |
|                                                                                                    |                                                                                               |                                                                                                    |                 |                                                                                                    |          |

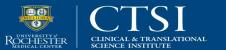

MEDICINE of THE HIGHEST ORDER

Eligibility

## Homepage: Messages to PRS Record Owners

- The NCT Number is a unique identifier used in all my email communications.
- It allows me to search messages using this unique number.
- It would be helpful to include it in the subject line of the beta system's email template.

| <b>⊟</b> ∱ Ø ∱ ∳ ₹                                                                                                    | PRS Record NIAMS-104 - Message (HTML)                                                                                         |                                            |
|----------------------------------------------------------------------------------------------------|----------------------------------------------------------------------------------------------------|--------------------------------------------|
| File Message Insert Options Format Text Review Help Acrobat                                                                                                    | ${\mathbb Q}$ Tell me what you want to do                                                                                     |                                            |
| A       A       A | Attach Attach Signature<br>File * Item * *<br>Include Adobe Send & Track<br>Adobe Send & Track<br>Adobe Send & Track<br>Track | View                                       |
| From ▼ Carrie_Dykes@URMC.Rochester.edu To Send Cc Bcc Subject PRS Record NIAMS-104                                                                                                    |                                                                                                    |                                            |
| Hello<br>This message is about ClinicalTrials.gov record "Myo<br>ClinicalTrials.gov Identifier: NCT00082108Unique Pr<br>Record Status: Public<br>Overall Status: Recruiting<br>Record Owner: Elizabeth Luebbe<br>Problems:<br>- Missing FDAAA Information                                                                                                    |                                                                                                    | imeral Muscular Dystrophy Registry."       |
| I appreciate your timely attention. Please reply to the assistance or have questions.                                                                                                    | his email or contact PRS staff directly                                                                                       | at register@clinicaltrials.gov if you need |

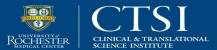

### **Problem Records: Email Message Template**

- It would be helpful in the future if the template language could be customized by each institution.
- My institution emails the responsible party and record owner.
  - It would be helpful to email them together rather than separately.

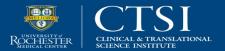

### **Email Notifications and Templates**

- **Request:** Include the NCT Number in the subject line.
- **Response:** We can explore adding this information, but we would maintain the Unique Protocol ID in the subject line in all cases (for records without an assigned NCT Number).
- **Request:** Create emails from user-defined templates.
- **Response:** This would require storage in the PRS. We will need to explore our capacity for this storage.
- **Request:** Allow multiple addressees to be emailed at once (e.g., responsible party and PRS Record Owner).
- **Response:** We can explore the potential to select multiple names in the To, Cc, and Bcc fields from the study record's Access List.

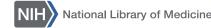

### **Protocol Registration: Entering Contact Information**

- There are several places in the record where red asterisks are not appropriate.
- Red asterisks indicate the field is mandatory to complete.
- For example, the Middle Initial and Extension are mandatory when entering the Central Contact information.

| Sponsor / Collaborators | Central Contact * 🚯                                                                               |                                |
|-------------------------|---------------------------------------------------------------------------------------------------|--------------------------------|
| Oversight               | Lorem ipsum dolor sit amet, consectetur adipiscing elit, sed<br>ut labore et dolore magna aliqua. | l do eiusmod tempor incididunt |
| Study Description       |                                                                                                   |                                |
| Conditions              | First Name *                                                                                      | Middle Inital *                |
| Study Design            |                                                                                                   |                                |
| Arms and Interventions  | 62 characters allowed                                                                             | 30 characters allowed          |
| Outcome Measures        | Last Name/Official Title *                                                                        | Degree *                       |
| Eligibility             | 62 characters allowed                                                                             | 30 characters allowed          |
| Contacts / Locations    | Phone Number * Extensio                                                                           | 1*                             |
| IPD Sharing Statement   | ()<br>30 characters allowed 14 characters allowed 254 cl                                          | haracters allowed              |
| References              |                                                                                                   |                                |
|                         | Central Contact Backup * 🕄                                                                        |                                |
|                         | Lorem ipsum dolor sit amet, consectetur adipiscing elit, sed<br>ut labore et dolore magna         | l do eiusmod tempor incididunt |
|                         |                                                                                                   |                                |

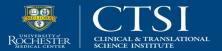

## **Protocol Registration: How Errors Are Shown**

- Having a list of Errors at the top of the record as you complete it is not helpful.
- Just like how most forms on the web are completed, the system should highlight the fields that have Errors, so they are easier to find.
- Errors appear about downstream sections of the record before the record is completed.

#### Errors Found (9)

- Overall Recruitment of the study is 'Recruiting', but no Locations have Recruitment Status set to Recruiting.
- gov.nih.nlm.prs.service.validation.MessageConstants@3bc13947.STUDY\_C OMPLETION\_DATE\_HEAD 2021-02-28 gov.nih.nlm.prs.service.validation.Mes sageConstants@3bc13947.STUDY\_COMPLETION\_DATE\_2\_6\_1\_2
- gov.nih.nlm.prs.service.validation.MessageConstants@3bc13947.STUDY\_C OMPLETION\_DATE\_HEAD 2021-02-28 gov.nih.nlm.prs.service.validation.Mes sageConstants@3bc13947.STUDY\_COMPLETION\_DATE\_2\_6\_1\_3
- Study Completion Date must be in the future for a study that is Recruiting.
- Study Completion Date Type cannot be Actual for a study that has not been completed.
- Actual and Overall Recruitment Status not COMPLETED or TERMINATED
- The 'Start Date' should not be in the future for studies that are Recruiting
- Study Start Date Type cannot be Actual for a study that has not yet started
- Actual Start Date cannot be in the future.

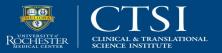

## **Known Issues**

**Issue:** Inappropriate requirement labeling for data element fields

**Response:** We are aware of this issue and have been working on a solution.

The goal is to label fields according to individual requirements (as is done in the DED).

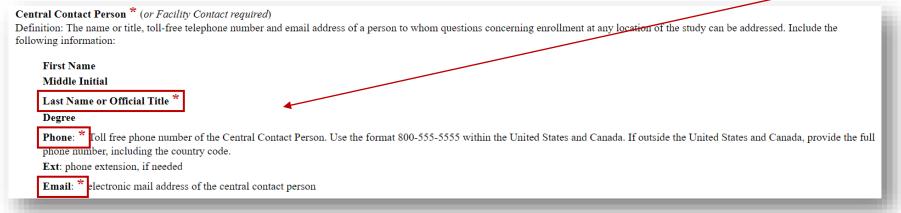

**Issue:** Errors appear at the top of the page, instead of near the problem areas, and are sometimes inappropriate.

**Response:** We are aware of these issues and have been working on solutions.

The goal is to identify errors closer to the relevant fields and to avoid inappropriate errors.

H National Library of Medicine

| Study Status            | Month                                                                                            | Day   | Year                 |
|-------------------------|--------------------------------------------------------------------------------------------------|-------|----------------------|
| Sponsor / Collaborators | \$                                                                                               |       |                      |
| Oversight               |                                                                                                  |       |                      |
| Study Description       | Anticipated                                                                                      |       |                      |
| Conditions              | -                                                                                                |       |                      |
| Study Design            |                                                                                                  |       |                      |
| Arms and Interventions  | Study Completion Date                                                                            |       |                      |
| Outcome Measures        | Final data collection date for<br>measures, and adverse event<br>The Day field is optional for a |       | s, secondary outcome |
| Eligibility             | Month *                                                                                          | Day * | Year *               |
| Contacts / Locations    | \$                                                                                               |       |                      |
| IPD Sharing Statement   | Туре                                                                                             |       |                      |
| References              | O Anticipated                                                                                    |       |                      |
|                         | Actual                                                                                           |       |                      |
|                         | Save Edits Canc                                                                                  | el    |                      |

### Protocol Registration: Creating a New Record

- "Save Edits" is not an intuitive action button when creating a record for the first time and all the fields are blank.
- "Next," "Save," or "Continue" are more intuitive.

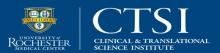

## **User Accounts**

- User lists that populate fields like Investigator
   Name should be alphabetized by last name, not by username or first name.
- Lists should be searchable.

| ) | Study Description      | Inves                    |
|---|------------------------|--------------------------|
|   | Conditions             | Invest<br>(Userr         |
|   | Study Design           | - Sele                   |
|   | Arms and Interventions | Anna<br>Adrie<br>April   |
| 3 | Outcome Measures       | Aliso<br>Ann O           |
|   | Eligibility            | Autu<br>Andr             |
|   | Contacts / Locations   | Aram<br>Audr<br>Asho     |
|   | IPD Sharing Statement  | Alan<br>Amy-<br>Ann I    |
|   | References             | Alliso<br>Addis<br>Arthu |
|   |                        | Ann                      |

Sponsor / Collaborators

Oversight

#### Principal Investigator

O Sponsor-Investigator

#### Investigator Information 🚯

Investigator Name 🚺

(Username)

| - Select -                          |  |
|-------------------------------------|--|
| Annamarie Bailey (abailey6)         |  |
| Adrienne Bonham (ABonham)           |  |
| April Buttaccio (AButtaccio)        |  |
| Alison Carletta (ACarletta)         |  |
| Ann Colasurdo (acolasurdo)          |  |
| Ann Falsey (afalsey)                |  |
| Autumn Gallegos (AGALLEG2)          |  |
| Andrew Goodman (AGoodman)           |  |
| Aram Hezel (ahezel)                 |  |
| Audrey Impellizzeri (AImpellizzeri) |  |
| Ashokkumar Jain (AJain)             |  |
| Alan Katz (akatz)                   |  |
| Amy-Lee Bredlau (albredlau)         |  |
| Ann Leonhardt (aleonhardt)          |  |
| Allison W McIntyre (amcintyre)      |  |
| Addisu Mesfin (amesfin)             |  |
| Arthur J. Moss (AMoss)              |  |
| Ann Muhs (AMuhs)                    |  |
| Avice O'Connell (acconnell)         |  |

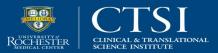

## **Additional Suggestions**

- **Request:** Change the name of the **Save Edits** button to something more intuitive when entering information for the first time.
- **Response:** This makes sense, and we think "Save" might work for both first-time entries and revisions.
- **Request:** Alphabetize user lists by last name, and make them searchable.
- **Response:** We will explore making lists of names searchable. Alphabetization by last name is trickier because full names are entered in a single field when accounts are created.

| User Information                         |                                                                                                    |     |  |
|------------------------------------------|----------------------------------------------------------------------------------------------------|-----|--|
|                                          |                                                                                                    |     |  |
| Group:                                   | [none] v                                                                                                    |     |  |
| Access Level:                            | Administrator V                                                                                                    |     |  |
| Username:                                | AdminStacey                                                                                                    |     |  |
| * Responsible Party Contact Information: | Enter all information for investigators designated as Responsible Party per FDAAA 80<br>Contact information will not be made public for administrative purposes only. | 01. |  |
|                                          | Name of Individual: Administrator Stacey<br>Example: John J Smith, MD                                                                                                 |     |  |
|                                          |                                                                                                    |     |  |

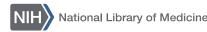

## **Question 1 (Record Summary)—Context**

| ₹н  | ome   | He    | elp 🕡          |       |                |        |        |             |      |
|-----|-------|-------|----------------|-------|----------------|--------|--------|-------------|------|
| Reg | cord  | Stat  | us             |       |                |        |        |             |      |
|     | In P  | Prog  | ress           | →     | Entry Compl    | eted = | 🔶 Арр  | oroved      | -    |
|     |       |       |                |       |                |        |        |             |      |
|     | Next  | t Ste | <b>p:</b> Fini | sh R  | esults section | Ent    | ry Com | plete       | ?    |
|     |       | Rec   | ord Ov         | vner  | AdminMicha     | ael 💻  | . /    |             |      |
|     |       | L     | ast Up         | date: | 04/04/2023     | 16:55  | by Adn | ninStac     | ey:  |
|     |       | Initi | al Rele        | ease  | [Not yet rele  | ased]  |        |             |      |
|     |       |       |                |       |                |        |        |             |      |
|     |       |       |                |       |                |        |        |             |      |
|     | Spell | ing   | Previ          | ew    | Draft Receipt  | (PDF   | RTF)   | <u>Down</u> | load |

| ≡ | DownloadReceipt 1 / 4   — 95% +   🗊 🕎                                                                                                    | <u> </u>   | Ł | ð | : |
|---|----------------------------------------------------------------------------------------------------|------------|---|---|---|
|   | ClinicalTrials.gov PRS<br>Protocol Registration and Results System                                                                                                    |            | _ |   |   |
|   | ClinicalTrials.gov PRS DRAFT Receipt (Working Version)<br>Last Update: 03/10/2022 14:02                                                                                                    |            |   |   |   |
|   | ClinicalTrials.gov ID: [Not yet assigned]                                                                                                    |            | _ |   |   |
|   | Study Identification                                                                                                    |            |   |   |   |
|   | Unique Protocol ID: TTTParallel<br>Brief Title: Parallel Study Design Example<br>NOTE : A title this short may not be sufficiently descriptive.<br>Official Title: A 24-Week Double-Blind Trial of Remuverol in Adults With Disc H<br>Secondary IDs:                 | lerniation |   |   |   |
|   | Study Status         Record Verification:       March 2022         Overall Status:       Completed         Study Start:       March 1, 2017 [Actual]         Primary Completion:       June 1, 2018 [Actual]         Study Completion:       August 1, 2018 [Actual] |            |   |   |   |
|   |                                                                                                    |            |   |   |   |

## Question 1 (Record Summary)

Do you use the Draft Receipt option on the Record Summary page to download the PDF or RTF file?

- A. Yes, I use both the PDF and RTF file formats.
- B. Yes, I use only the PDF file format.
- C. Yes, I use only the RTF file format.
- D. No, I don't use this option.

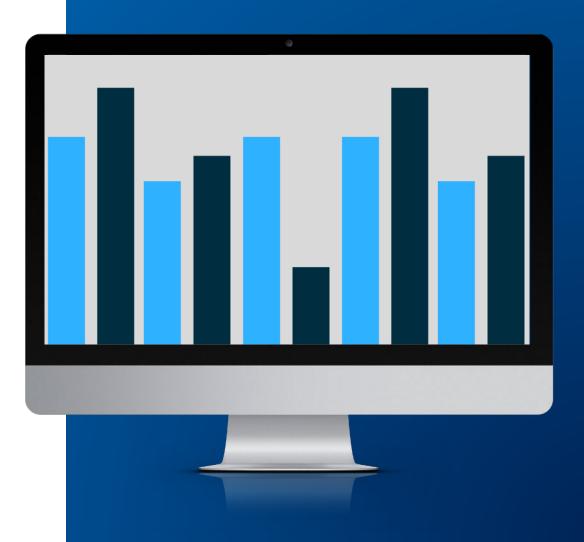

ClinicalTrials.gov

## **Question 2 (Contacts and Locations)—Context 1**

| <sup>►</sup> Pro | tocol Section Help Definitions                                                                                                    |
|------------------|----------------------------------------------------------------------------------------------------|
| <u>Edit</u>      | Overall Contacts                                                                                                    |
|                  | Central Contact Person:                                                                                                    |
|                  | Central Contact Backup:                                                                                                    |
|                  | Overall Study Officials:                                                                                                    |
|                  |                                                                                                    |
| _                | NOTE: Study Official is required by the WHO and ICMJE.                                                                                            |
|                  | <u>Copy locations</u> from a master list, extracted from this organization's records.<br><u>Set multiple Locations' Site Recruitment Status</u> . |
|                  | United States, Maryland                                                                                                    |
| <u>Edit</u>      | Location                                                                                                    |
|                  | NIH                                                                                                    |
|                  | Bethesda, Maryland, United States, 20892                                                                                                    |
|                  | Canada, Quebec                                                                                                    |
| <u>Edit</u>      | Location                                                                                                    |
|                  | McGill University                                                                                                    |
|                  | Montreal, Quebec, Canada                                                                                                    |
|                  | Mexico                                                                                                    |
| <u>Edit</u>      | Location                                                                                                    |
|                  | University of Quintana Roo                                                                                                    |
|                  | Cozumel, Mexico                                                                                                    |
|                  | + Add Location Sort Locations                                                                                                    |

## **Question 2 (Contacts and Locations)—Context 2**

| Copy Locations                                                                                                    |                                      |                 |  |  |  |
|----------------------------------------------------------------------------------------------------|--------------------------------------|-----------------|--|--|--|
| Check the Locations to copy into the current study from the following list us<br>Copy (at the bottom of the list). | ing checkboxes on left and then clic | ck on           |  |  |  |
| Facility/Location                                                                                                  | Central Contact Person               | Investigator(s) |  |  |  |
| Montreal, Quebec<br>Canada                                                                                         |                                      | Showers, April  |  |  |  |
| Brigham and Women's Hospital at Harvard Medical School<br>Boston, MA<br>United States                              |                                      | Bowe, Rain      |  |  |  |
| Charleson University College of Arts and Sciences<br>Charleston, South Carolina<br>United States                   |                                      |                 |  |  |  |
| Children's Hospital Montefiore<br>Bronx, NY<br>United States                                                       |                                      | Bowe, Rain      |  |  |  |
| City Hospital<br>Montreal, Quebec<br>Canada                                                                        |                                      | Showers, April  |  |  |  |
| Copy                                                                                                    |                                      |                 |  |  |  |

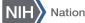

## **Question 2 (Contacts and Locations)—Context 3**

| Site Recruiting Status                                                                                          |                       |                                                                                                    |                                          |         |
|----------------------------------------------------------------------------------------------------|-----------------------|----------------------------------------------------------------------------------------------------|------------------------------------------|---------|
| Update Site Recruitment Status for multiple Locations.                                                          |                       |                                                                                                    |                                          |         |
|                                                                                                    |                       |                                                                                                    |                                          |         |
| Tip: It is only                                                                                                 | necessary to main     | tain Site Recruitment Status when Overall R                                                                       | ecruitment Status for the study is Recru | uiting. |
| 1. Select the desir                                                                                             | ed Recruitment St     | atus.                                                                                                    |                                          |         |
| * Recruitment                                                                                                   | Status:Select         | ~                                                                                                    |                                          |         |
| 2. Check the Loca                                                                                               | ations for which Site | e Recruitment Status is to be changed.                                                                            |                                          |         |
| Check all                                                                                                    | Check none            |                                                                                                    |                                          |         |
|                                                                                                    | Facility              | Location                                                                                                    | Current Status                           |         |
| □ NIH                                                                                                    |                       | Bethesda, Maryland, United States, 20892                                                                          |                                          |         |
| McGill L                                                                                                    | Iniversity            | Montreal, Quebec, Canada                                                                                          |                                          |         |
| University of Quintana Roo Cozumel, Mexico                                                                      |                       |                                                                                                    |                                          |         |
| CAUTION: This operation can only be undone by restoring Site Recruitment Status for each Location individually. |                       |                                                                                                    |                                          |         |
| Save                                                                                                    | cel                   | * Required<br>* § Required if Study Start Date is on or after Jar<br>[*] Conditionally required (see Definitions) | nuary 18, 2017                           |         |

## **Question 2 (Contacts and Locations)**

## Which of these features do you use?

- A. Both the Copy locations and Set multiple Locations' Site Recruitment Status features
- B. Only the Copy locations feature
- C. Only the Set multiple Locations' Site Recruitment Status feature
- D. Neither of these features

| <b>Protocol Section</b> Help Definitions                                                                                                    |  |  |  |  |
|----------------------------------------------------------------------------------------------------|--|--|--|--|
| it Overall Contacts                                                                                                    |  |  |  |  |
| Central Contact Person:                                                                                                    |  |  |  |  |
| Central Contact Backup:                                                                                                    |  |  |  |  |
| Overall Study Officials:                                                                                                    |  |  |  |  |
| • NOTE: Study Official is required by the WHO and ICMJE.                                                                                          |  |  |  |  |
| <u>Copy locations</u> from a master list, extracted from this organization's records.<br><u>Set multiple Locations' Site Recruitment Status</u> . |  |  |  |  |
| United States, Maryland                                                                                                    |  |  |  |  |
| Edit Location                                                                                                    |  |  |  |  |
| NIH<br>Bethesda, Maryland, United States, 20892                                                                                                   |  |  |  |  |
| Canada, Quebec                                                                                                    |  |  |  |  |
| Edit Location                                                                                                    |  |  |  |  |
| McGill University                                                                                                    |  |  |  |  |
| Montreal, Quebec, Canada                                                                                                    |  |  |  |  |
| Mexico                                                                                                    |  |  |  |  |
| dit Location                                                                                                    |  |  |  |  |
| University of Quintana Roo<br>Cozumel, Mexico                                                                                                    |  |  |  |  |
| + Add Location Sort Locations                                                                                                    |  |  |  |  |
|                                                                                                    |  |  |  |  |

## **Open Q&A**

# Please direct your questions in the chat to "Everyone in Meeting."

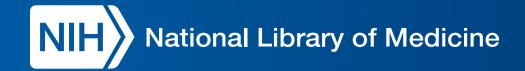